## **LAUFEN PRO S**

**Waschtisch unterbaufähig** 8**1096.3**

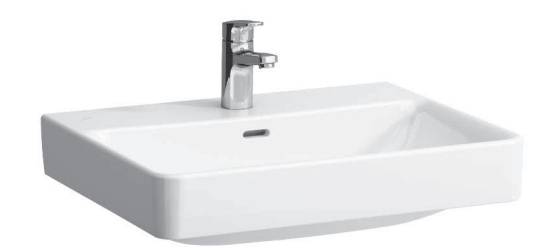

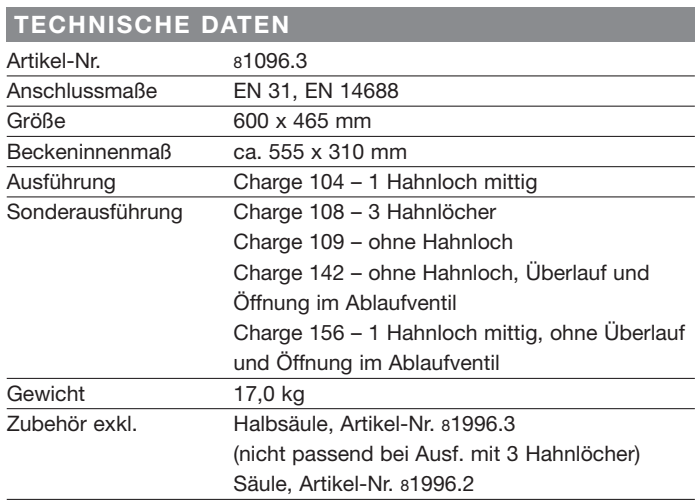

#### **TECHNISCHE DATEN**

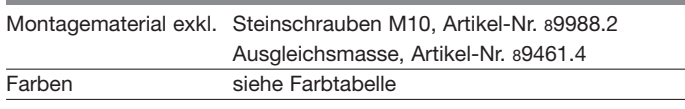

#### **STANDARDISIERTER AUSSCHREIBUNGSTEXT**

Den Ausschreibungstext lt. ÖNORM 2063 für Ihr Projektangebot finden Sie unter der angegebenen Positionsnummer (LGPosNr.) auf der CD-Rom der Sammelausgabe "Der österreichische Industriestandard" von ABK.

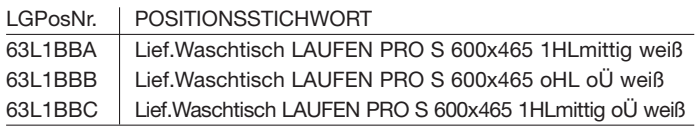

### **TECHNISCHE ZEICHNUNGEN / M 1 : 20**

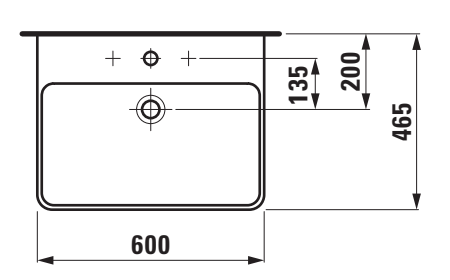

Bei Montage mit Laufen Möbeln beträgt die Waschtisch Oberkante 900 mm.

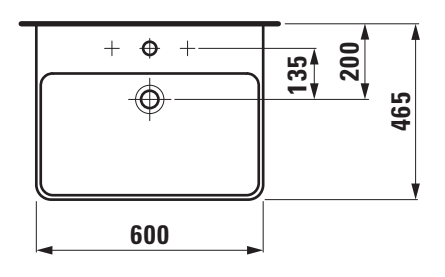

\* = Genaues Maß durch Unterstellen der Säule ermitteln.

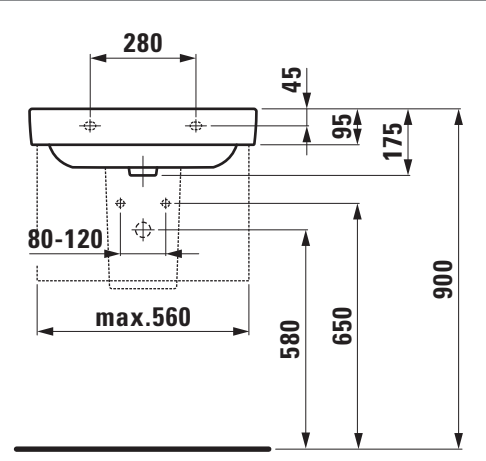

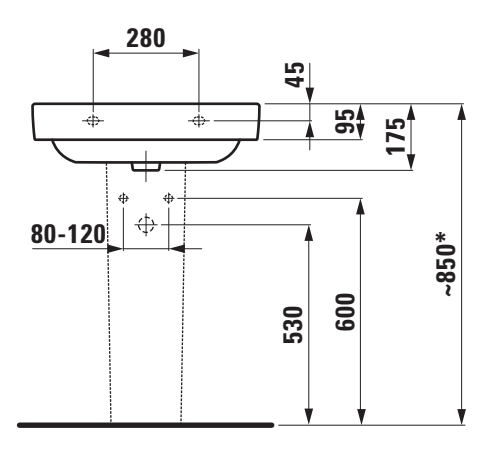

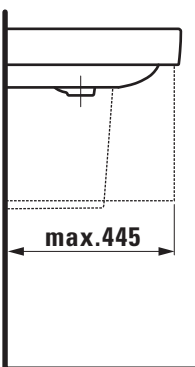

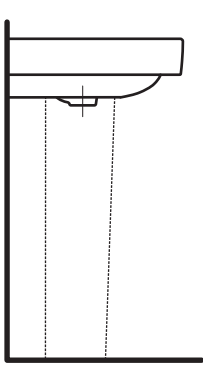

# **LAUFEN**